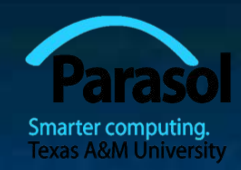

 $5/8$ 

 $59$ 

\*\*\*\*\*\*\*\*\*\*\*\*\*\*\*\*\*\*\*\*\*\*\*\*\*\*\*\*\* \*IM:FR+KN+:PR+NF+R:NIM+:34+ R+R:Y4R4FFFR;Y4E;Y+P+EYNFNF  $R + R$ R. 404 S. K. LR F. 21 MIL D. P. PIRT  $\|x\|$   $\|x\|$   $\|x\|$   $\|x\|$   $\|x\|$   $\|x\|$ **IRMID\*D:Y+REF4Rt: RIPORDERS!**  $*++1+6+1+1+1+1+8+3+1+1+1+1+6+1+$  $-1$   $\frac{1}{2}$   $\frac{1}{2}$   $\frac{1}{$ WR+K7+RSMIS+3+S+S+1T+Y+R++  $\frac{1}{2}$   $\frac{1}{2}$   $\star$ 14716 $\star$ 04845 $\star$ 64841998 $\star$ 6443

# Chapter 23 Text Processing

Bjarne Stroustrup

www.stroustrup.com/Programming

### **Overview**

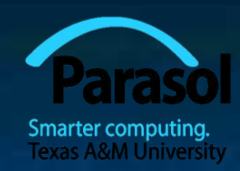

■ Application domains ■ Strings ■ I/O А ■ Maps B **Regular expressions** 

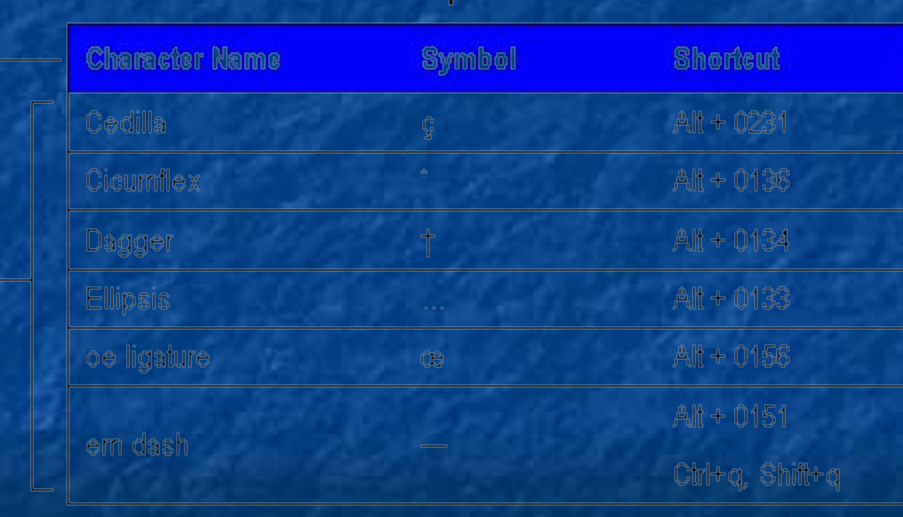

Table 1: Special Characters

A. Table title **B.** Heading row

Ĉ

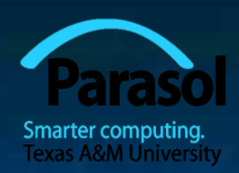

### Now you know the basics

### ■ Really! Congratulations!

- Don't get stuck with a sterile focus on programming language features
- What matters are programs, applications, what good can you do with programming
	- Text processing
	- Numeric processing
	- Embedded systems programming
	- Banking
	- Medical applications
	- Scientific visualization
	- **Animation**
	- Route planning
	- Physical design

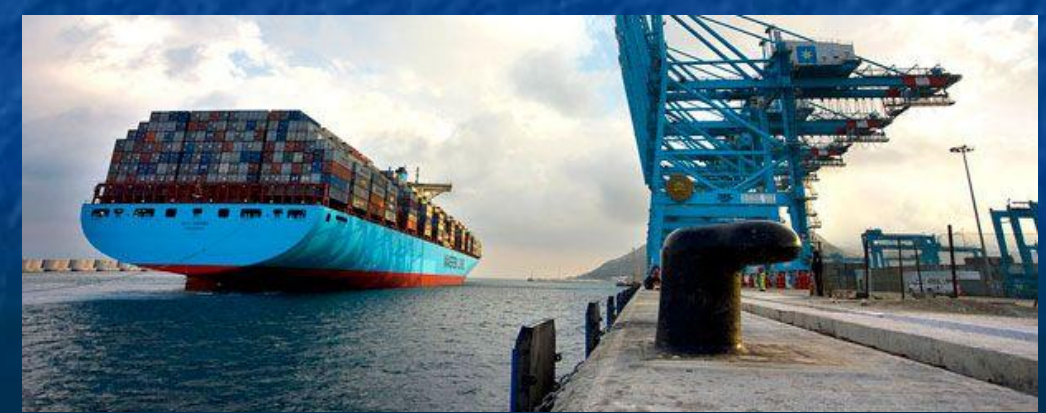

Stroustrup/PPP - Nov'13 3

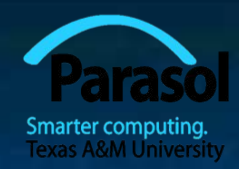

## Text processing

- "all we know can be represented as text"
	- And often is
- Books, articles
- Transaction logs (email, phone, bank, sales, ...)
- Web pages (even the layout instructions)
- Tables of figures (numbers)
- Graphics (vectors)
- Mail

■ …

- **Programs**
- **Measurements**
- **Historical data**
- Medical records

Stroustrup/PPP - Nov'13 *freedom of speech, on of* 4 Rmendment O Congress shall make no law respecting an establishment of religion, or prohibiting the free exercise thereof; or abridging the the press; or the

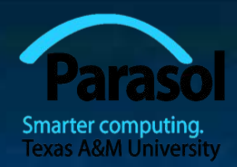

### String overview

### ■ Strings

- **■ std::string**
	- **■ <string>**
	- **■ s.size()**
	- **■ s1==s2**

■ C-style string (zero-terminated array of char)

- **■ <cstring>** or **<string.h>**
- **■ strlen(s)**
- **■ strcmp(s1,s2)==0**
- **■ std::basic** string<Ch>, e.g. Unicode strings
	- **■ using string = std::basic\_string<char>;**
- Proprietary string classes

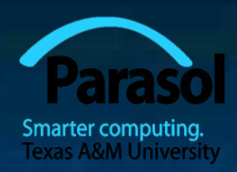

## C++11 String Conversion

■ In **<string>**, for numerical values

■ For example:

**string s1 = to\_string(12.333); // "12.333" string s2 = to\_string(1+5\*6-99/7); // "17"**

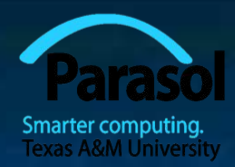

### String conversion

■ We can write a simple to string() for any type that has a "put to" operator<<

```
template<class T> string to_string(const T& t)
{
 ostringstream os;
 os << t;
 return os.str();
}
```
■ For example:

string  $s3 = t0$  string(Date(2013, Date::nov, 14));

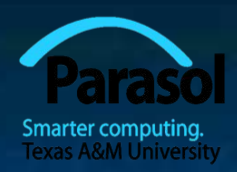

## C++11 String Conversion

■ Part of  $\leq$ string>, for numerical destinations

■ For example:

**string s1 = "-17";**  $int x1 = stoi(s1);$  // stoi means string to int

**string s2 = "4.3"; double**  $d = stod(s2)$ **;** // stod means string to double

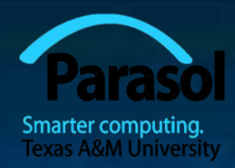

### String conversion

```
■ We can write a simple from_string() for any type that has an
  "get from" operator<<
```

```
template<class T> T from_string(const string& s)
{
```

```
istringstream is(s);
T t;
if (!(is >> t)) throw bad_from_string();
return t;
```

```
■ For example:
```
**}**

**double d = from string<double>("12.333");** Matrix $\langle$ int,2> m = from\_string $\langle$  Matrix $\langle$ int,2>  $\rangle$ ("{ {1,2}, {3,4} }");

### General stream conversion

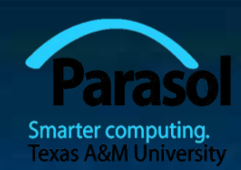

 **template<typename Target, typename Source> Target to(Source arg)**

**std::stringstream ss; Target result;**

**{**

**}**

**if (!(ss << arg) //** *read arg into stream* **|| !(ss >> result) //** *read result from stream*  **|| !(ss >> std::ws).eof()) //** *stuff left in stream?* **throw bad\_lexical\_cast();**

**return result;**

**string s = to<string>(to<double>(" 12.7 ")); //** *ok* **//** *works for any type that can be streamed into and/or out of a string:* **XX xx = to<XX>(to<YY>(XX(whatever))); //** *!!!*

Stroustrup/PPP - Nov'13 10

## I/O overview

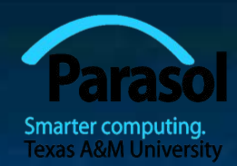

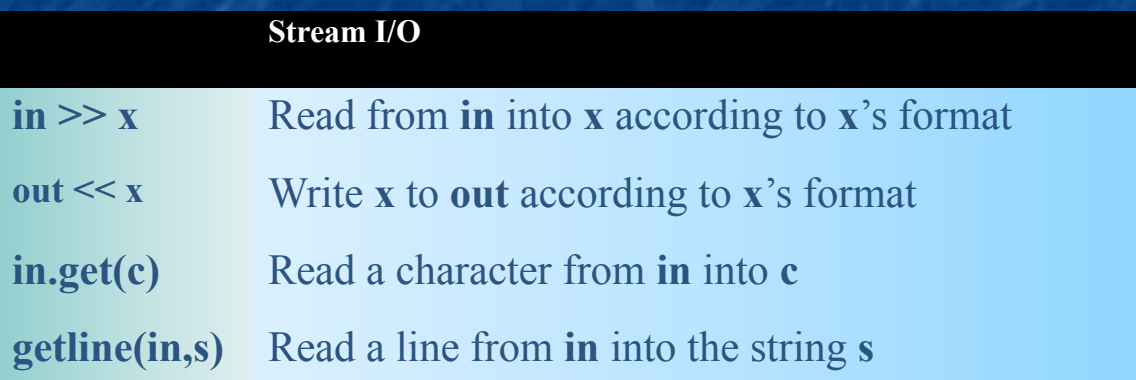

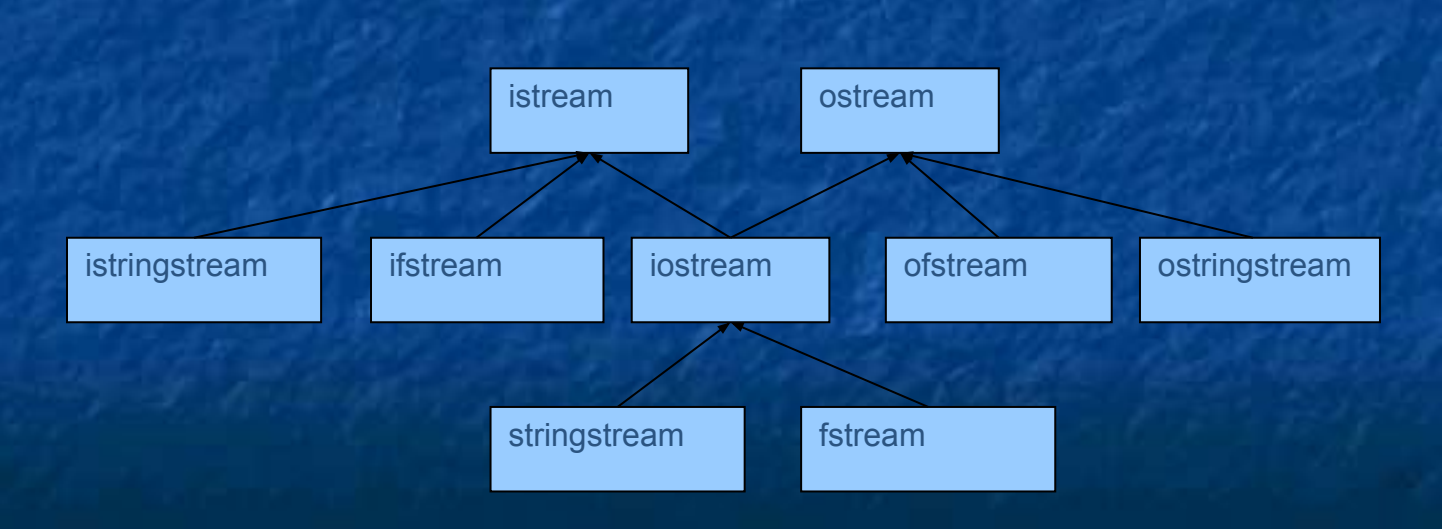

#### Stroustrup/PPP - Nov'13 11

### Map overview

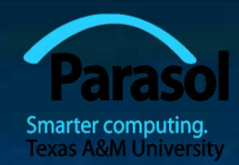

### ■ Associative containers

- **■ <map>**, **<set>**, **<unordered\_map>**, **<unordered\_set>**
- **■ map**
- **■ multimap**
- **■ set**
- **■ multiset**
- **■ unordered\_map**
- **■ unordered\_multimap**
- **■ unordered\_set**
- **■ unordered\_multiset**
- The backbone of text manipulation
	- Find a word
	- See if you have already seen a word
	- Find information that correspond to a word
- See example in Chapter 23

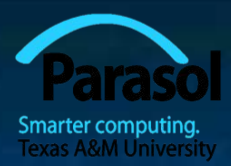

## Map overview

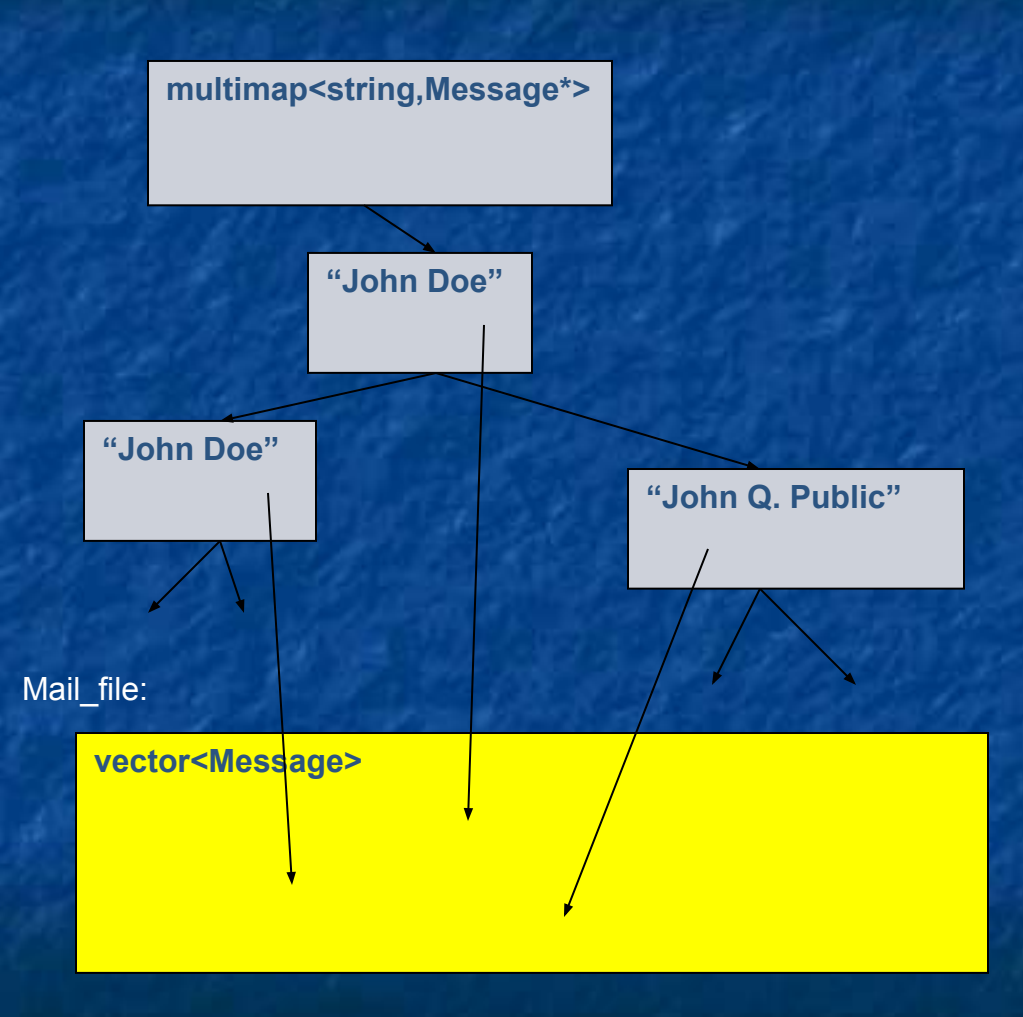

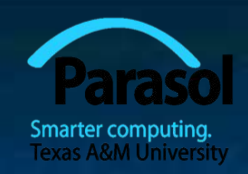

## A problem: Read a ZIP code

U.S. state abbreviation and ZIP code ■ two letters followed by five digits

**string s; while (cin>>s) { if (s.size()==7 && isletter(s[0]) && isletter(s[1]) && isdigit(s[2]) && isdigit(s[3]) && isdigit(s[4]) && isdigit(s[5]) && isdigit(s[6]))** cout  $<<$  "found "  $<<$  s  $<<$  '\n';

■ Brittle, messy, unique code

**}**

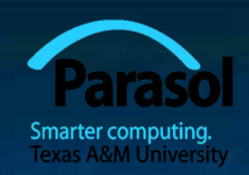

## A problem: Read a ZIP code

### Problems with simple solution

- It's verbose (4 lines, 8 function calls)
- We miss (intentionally?) every ZIP code number not separated from its context by whitespace
	- **"TX77845"**, **TX77845-1234**, and **ATM77845**
- We miss (intentionally?) every ZIP code number with a space between the letters and the digits
	- **■ TX 77845**
- We accept (intentionally?) every ZIP code number with the letters in lower case

**■ tx77845**

- If we decided to look for a postal code in a different format we would have to completely rewrite the code
	- **■ CB3 0DS**, **DK-8000 Arhus**

### TX77845-1234

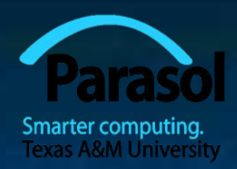

- $\blacksquare$  1<sup>st</sup> try: wwddddd
- 2<sup>nd</sup> (remember -12324): **wwddddd-dddd**
- What's "special"?
- $3<sup>rd</sup>$ . \w\w\d\d\d\d\d-\d\d\d\d
- $\blacksquare$  4<sup>th</sup> (make counts explicit):  $\blacksquare$  \w2\d5-\d4

 $\bullet$  5<sup>th</sup> (and "special"):  $\w{2}\d{5}-\d{4}$ 

- But -1234 was optional?
- $\blacksquare$  6<sup>th</sup>: th: **\w{2}\d{5}**(**-\d{4})?**
- We wanted an optional space after TX
- 
- $\bullet$  8<sup>th</sup> (make space visible):  $\w{2}\s{3}\d{5}(-\d{4})$ ?
- $\blacksquare$  9<sup>th</sup> (lots of space or none):  $\mathbf{w}{2}\succeq\mathbf{d}{5}(-\d{4})$ ?

 $\blacksquare$  7<sup>th</sup> (invisible space):  $\mathbf{w}{2}$  ?\d{5}(-\d{4})?

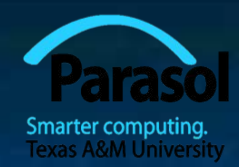

**#include <iostream> #include <string> #include <fstream> using namespace std;**

#### **int main()**

**//** *…*

**{**

**}**

**ifstream in("file.txt"); //** *input file* **if (!in) cerr << "no file\n";**

**regex pat ("\\w{2}\\s\*\\d{5}(-\\d{4})?"); //** *ZIP code pattern* **// cout << "pattern: " << pat << '\n'; //** *printing of patterns is not C++11*

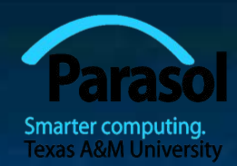

**int lineno = 0; string line; //** *input buffer* **while (getline(in,line)) { ++lineno; smatch matches; //** *matched strings go here* **if (regex\_search(line, matches, pat)) { cout << lineno << ": " << matches[0] << '\n'; //** *whole match* **if (1<matches.size() && matches[1].matched) cout << "\t: " << matches[1] << '\n'; //** *sub-match*

**}**

**}**

### Results

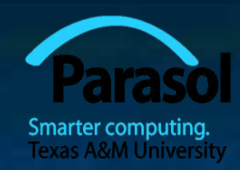

**Input: address TX77845 ffff tx 77843 asasasaa ggg TX3456-23456 howdy zzz TX23456-3456sss ggg TX33456-1234 cvzcv TX77845-1234 sdsas xxxTx77845xxx TX12345-123456**

**Output: pattern: "\w{2}\s\*\d{5}(-\d{4})?" 1: TX77845 2: tx 77843 5: TX23456-3456 : -3456 6: TX77845-1234 : -1234 7: Tx77845 8: TX12345-1234 : -1234**

### Regular expression syntax

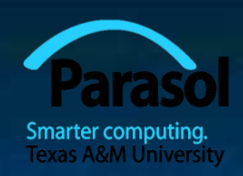

■ Regular expressions have a thorough theoretical foundation based on state machines

- You can mess with the syntax, but not much with the semantics ■ The syntax is terse, cryptic, boring, useful
	- Go learn it
- Examples
	-
	- **■ Xb{2} //** Xbb
	-
	-
	-
	-
	- **■ [a-zA-Z] [a-zA-Z\_0-9]\* //** identifier
	-

**■ Xa{2,3} //** Xaa Xaaa

- 
- **■ Xc{2,} //** Xcc Xccc Xcccc Xccccc …
- $\mathbf{w}\{\mathbf{2}\}$ -\d{4,5} // \w is letter \d is digit
- $\frac{1}{24}$  **(\d\*:)?(\d+)** // 124:1232321 :123 123
- **■ Subject: (FW:|Re:)?(.\*)** // . (dot) matches any character
	-
- **■ [^aeiouy]** // not an English vowel

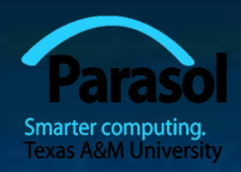

### Searching vs. matching

■ *Searching* for a string that matches a regular expression in an (arbitrarily long) stream of data

**regex\_search()** looks for its pattern as a substring in the stream

*Matching* a regular expression against a string (of known size)

**• regex match()** looks for a complete match of its pattern and the string

## Table grabbed from the web

ANTAL PIGER ELEVER IALT

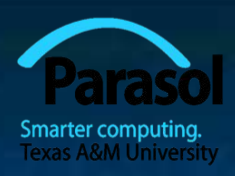

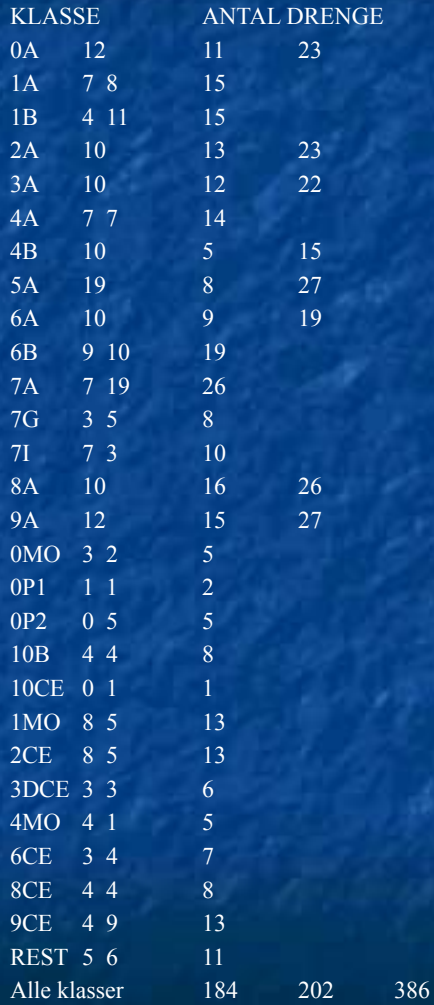

• Numeric fields

- Text fields
- Invisible field separators
- Semantic dependencies
	- i.e. the numbers actually mean something
		- first row  $+$  second row  $==$  third row
		- Last line are column sums

### Describe rows

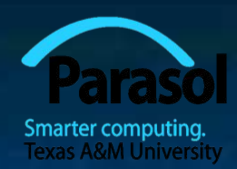

### ■ Header line

- **-** Regular expression:  $\Lambda$ [\w ]+( [\w ]+)\*\$
- As string literal: **"^[\\w ]+( [\\w ]+)\*\$"**

### ■ Other lines

- **-** Regular expression:  $\Lambda(\lceil \mathbf{w} \rceil +)(\lceil \mathbf{d} \rceil +)(\lceil \mathbf{d} \rceil +)(\lceil \mathbf{d} \rceil +)(\lceil \mathbf{d} \rceil +)(\lceil \mathbf{d} \rceil + \lceil \mathbf{d} \rceil + \lceil \mathbf{d} \rceil + \lceil \mathbf{d} \rceil + \lceil \mathbf{d} \rceil + \lceil \mathbf{d} \rceil + \lceil \mathbf{d} \rceil + \lceil \mathbf{d} \rceil + \lceil \mathbf{d} \rceil + \lceil \mathbf{$
- **-** As string literal:  $\mathbf{I} \setminus ((\mathbf{I} \setminus \mathbf{I} +)(\mathbf{I} \setminus \mathbf{I} + \mathbf{I} \setminus \mathbf{I} + \mathbf{I} \setminus \mathbf{I} + \mathbf{I} \setminus \mathbf{I} + \mathbf{I} \setminus \mathbf{I} + \mathbf{I} \setminus \mathbf{I} + \mathbf{I} \setminus \mathbf{I} + \mathbf{I} \setminus \mathbf{I} + \mathbf{I} \setminus \mathbf{I} + \mathbf{I} \setminus \mathbf{I} + \mathbf{I} \setminus \$

### Aren't those invisible tab characters annoying? ■ Define a tab character class Aren't those invisible space characters annoying? ■ Use **\s**

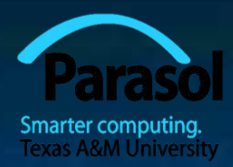

### Simple layout check

#### **int main()**

**{**

**}**

**ifstream in("table.txt"); //** input file **if (!in) error("no input file\n");**

 **string line; //** input buffer **int lineno = 0;**

**regex header( "^[\\w ]+( [\\w ]+)\*\$"); //** *header line* **regex row(** " $\land$ ([\\w ]+)(  $\lor$  \\d+)(  $\lor$  \\d+)(  $\lor$  \\d+)\$"); // *data line* // *… check layout …*

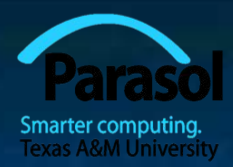

### Simple layout check

#### **int main()**

**{**

```
// … open files, define patterns …
if (getline(in,line)) { // check header line
 smatch matches;
 if (!regex_match(line, matches, header)) error("no header");
}
while (getline(in,line)) { // check data line
 ++lineno;
 smatch matches;
 if (!regex_match(line, matches, row)) 
     error("bad line", to_string(lineno));
}
```
### Validate table

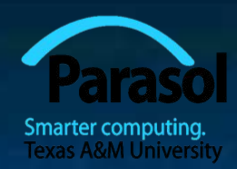

**int boys = 0; //** *column totals* **int girls = 0;**

**while (getline(in,line)) { //** extract and check data **smatch matches; if (!regex\_match(line, matches, row)) error("bad line"); int curr\_boy = from\_string<int>(matches[2]); //** *check row* int curr\_girl = from\_string<int>(matches[3]); int curr\_total = from\_string<int>(matches[4]); if (curr\_boy+curr\_girl != curr\_total) error("bad row sum");

```
if (matches[1]=="Alle klasser") { // last line; check columns:
    if (curr_boy != boys) error("boys don't add up");
    if (curr_girl != girls) error("girls don't add up");
    return 0;
}
```

```
\mathbf{boys} \mathbf{+=} \text{curr} \; \mathbf{boy};girls += curr_girl;
}
```
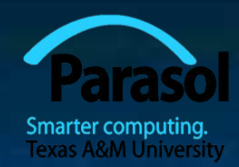

### Application domains

■ Text processing is just one domain among many

- Or even several domains (depending how you count)
- Browsers, Word, Acrobat, Visual Studio, ...
- Image processing
- Sound processing
- Data bases
	- Medical
	- Scientific
	- Commercial
	- …
- **Numerics**
- **Financial**

■ …

Real-time control

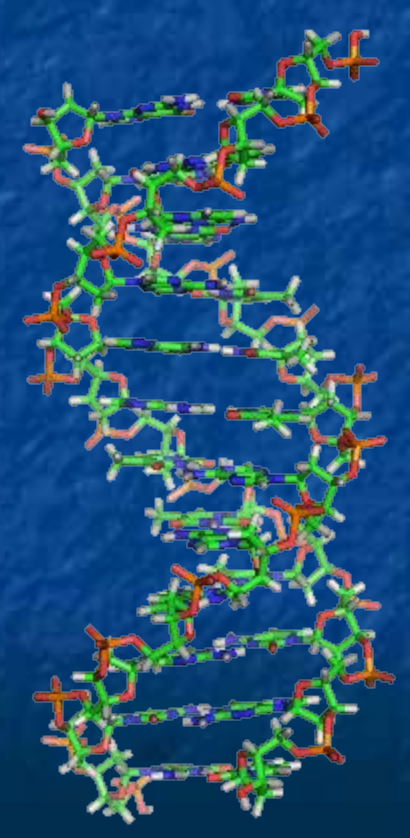